## Integrating RHEL and LDAP/AD (Users and Groups)

Patrick Mooney General Mills

# Agenda

- ▶ Past methods
- ▶ Current methods
- ▶ Solutions

- Additional considerations
- Wrap-up / Discussion

# Static Config (nss\_files)

Place entries directly in /etc/(passwd|group)

Could be automated with config managemen<sup>t</sup>

Þ

#### ▶ Pros:

- $\blacktriangleright$ Simple
- $\mathbf{E}$ Most reliable
- Best support
- $\blacktriangleright$  Cons:
	- ▶ Doesn't scale
	- $\blacktriangleright$  Not even with cfg mgmt.

## Generated DB (nss\_db)

Create BDB file for distribution to clients

Query LDAP/AD during generation for dynamic content

D

#### ▶ Pros:

- ▶ Reliable
- $\blacktriangleright$  Fast
- Dynamic (to a degree)
- ▶ Cons:
	- ▶ Custom code needed
	- Synced groups still require grooming
	- $\blacktriangleright$  Intersection with files

# Others (NIS, nss\_ldap)

No experience, no detail

 $\blacktriangleright$ 

▶ Pros:

**Dynamic** 

#### ▶ Cons:

- ▶ Caching issues
- Schema requirements

## SSSD

- **Previously covered at RHUG**
- Caches locally no nscd required
- Multi-domain/multi-source support
- Easy setup on domain-joined servers
- $\blacktriangleright$  Automatic uid/gid translation (with caveats...)

# Why isn't SSSD a good solution?

- $\blacktriangleright$  Non-Linux devices may require stricter schema
- ▶ LDAP access issues

- $\blacktriangleright$  Distributed responsibility for  $\mathbf{^{\ast}NIX}$  machines
- ▶ Active Directory scope...

Typical example.com LDAP dn: uid=alice,ou=it-staff,dc=example,dc=com uid: alicememberOf: LinuxAdminsmemberOf: IT-StaffmemberOf: Employees homeDir: /home/aliceuserShell: /bin/zshuidNumber: 101gidNumber: 1000

```
Realistic LDAP
```

```
dn: uid=bob,ou=salaried,ou=local,
      ou=site,dc=example,dc=com
uid: bobmemberOf: LinuxAdminsmemberOf: Linux-distlist… 80 groups cut …
memberOf: Domain UsersmemberOf: employees-birthday-party-distlist
memberOf: app_license_some-product
objectSid: WW91IHdpbiBhIHByaXplCg==
```
## Realistic LDAP at GMI

### **▶ 56000 users**

- All members of Domain Users
- ▶ No acceptable OU boundaries to filter on

### 45000 groups

- Many used for purposes other than org-structure (software licensing, mailing lists, etc)
- **Few have Linux friendly names**

### Work-arounds

#### sssd.conf - ldap\_group\_search\_filter

- Authoring filter is difficult or impossible
- $\blacktriangleright$ Groups still present, all stay numeric
- Domain Users is always present

### ▶ Sync to IDM or openLDAP

- **Creates second source of truth**
- ▶ Syncing can be complicated

## Filter on-the-fly

### ▶ Must Haves:

- **Live data**
- $\blacktriangleright$  Tailored to the specific organization
- **Easy for admin/operations staff to maintain**
- Avoid:

- **Data stored outside of single source of truth**
- ▶ Complicated caching or syncing

# Proxy it (and mangle on the fly)

#### $\blacktriangleright$  Built on Idapjs

D

- ▶ Runs on node.js (available in EPEL6)
- ▶ Few alternatives for LDAP server APIs
	- $\blacktriangleright$  openLDAP overlays written in C
	- $\blacktriangleright$ OpenDJ – written in Java

#### $\blacktriangleright$  Framework not a product

- ▶ Abstracts/simplifies the LDAP plumbing
- Requires application-specific setup

### Architecture

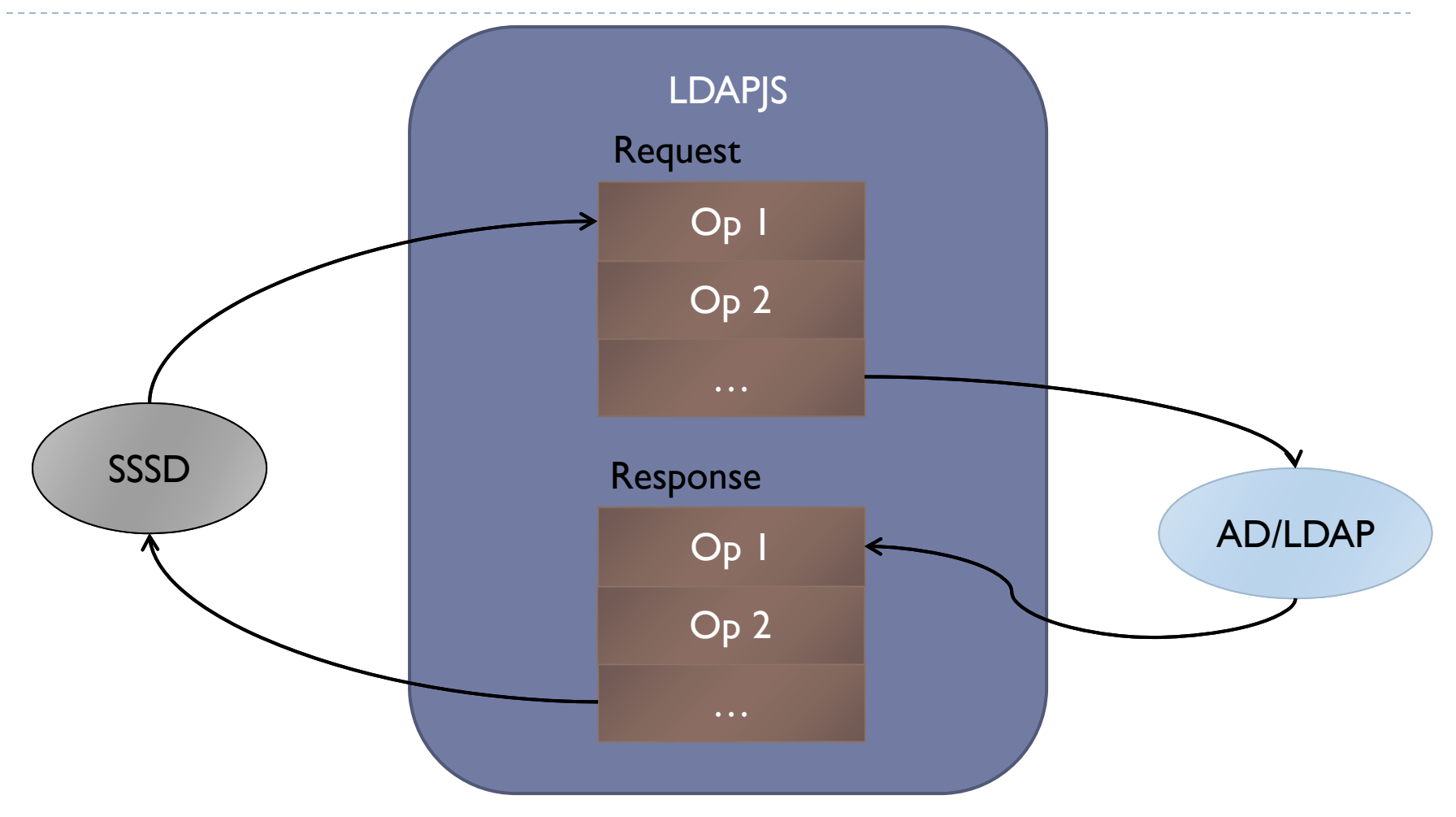

## Module Possibilities

- ObjectSID id-mapping (same as SSSD)
- $\blacktriangleright$  Filter groups based on "complex" logic
	- ▶ Keep names Linux/UNIX safe
	- **Prevent from appearing in memberOf/member**
- Set shell/homedir based on group membership
- $\blacktriangleright$  Translate schema on the fly (AD to rfc2307)

## Example

```
var filterChain = new lmp.mangle.Chain()
.chain(new lmp.mangle.Simple(function (out) {
  out['cn'] = out['cn'].replace('Bob','Robert');
})) 
.chain(new lmp.mangle.Simple(function (output) {
  var match = 'cn=restrict,ou=group,dc=test,dc=com';
  var dn = ldap.parseDN(match);
  output['memberOf'].forEach(function (group) {
    if (dn.equals(group)) {
      output['userShell'] = '/bin/lameshell';
    }
  }); 
\}) ) ;
```
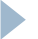

```
Example (continued…)
```

```
var client = ldap.createClient({
  url: "ldap://server.test.com:3268",
 bindCredentials: "myPassword",
 bindDN: "cn=myUser,ou=Users,dc=test,dc=com",
});
var log = bunyan.createLogger({name: 'Example'});
var proxy = new lmp.SearchProxy(client, filterChain, 
log);
var server = ldap.createServer();
```
## Example (continued…)

```
/* Allow anyone to bind */
server.bind('cn=root', function(req, res, next) {
  res.end();
  return next();
});
server.search(
  'DC=test,DC=com', proxy, proxy.execute
);
server.listen(1389, '0.0.0.0', function () {
  console.log('LDAP server up at: ' + server.url);
});
```
## Current Status

### ▶ The Bad

- ▶ Code is still pre-beta
- ▶ Collection of modules is small
- **Have not performed exhaustive performance testing**

### The Good

- **I** Using for an address book pilot
- **Planning to use for SSSD soon**

# Picking UID/GID ranges for ID mapping

- Relative-ID portion of objectSID determines offset
- Too low: overflowing objects will be invisible
- $\blacktriangleright$  Too high: impedes multi-domain usage
- ▶ Get the data...

# ObjectSID growth over time

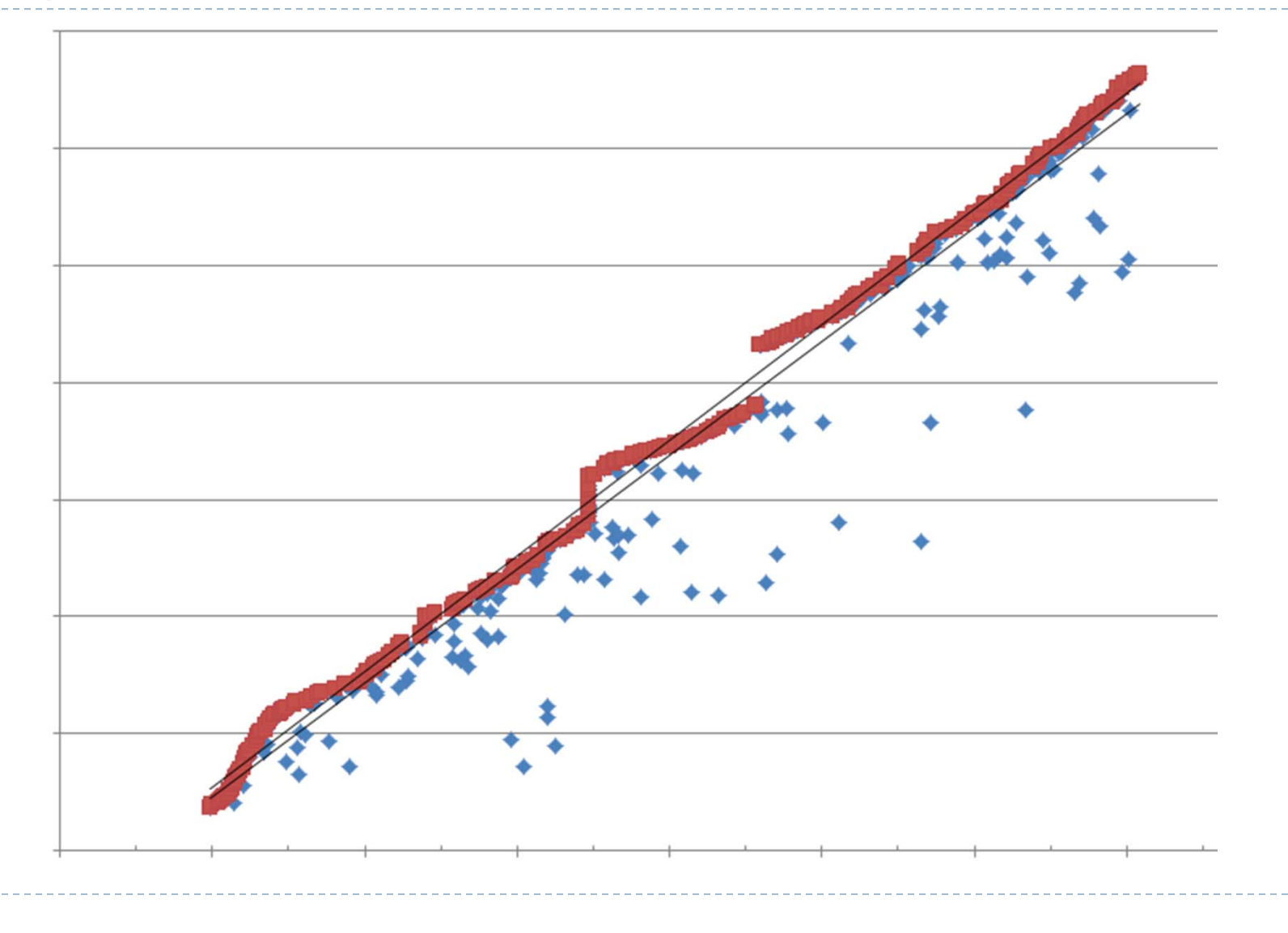

# Questions/Feedback

 $\blacktriangleright$ 

### Resources

D

- ldapjs: github mcavage/node-ldapjs
- ▶ node.js: <u>nodejs.or</u>g
- proxy: github pfmooney/node-ldapjs-mangle-proxy

#### patrick.mooney@genmills.com